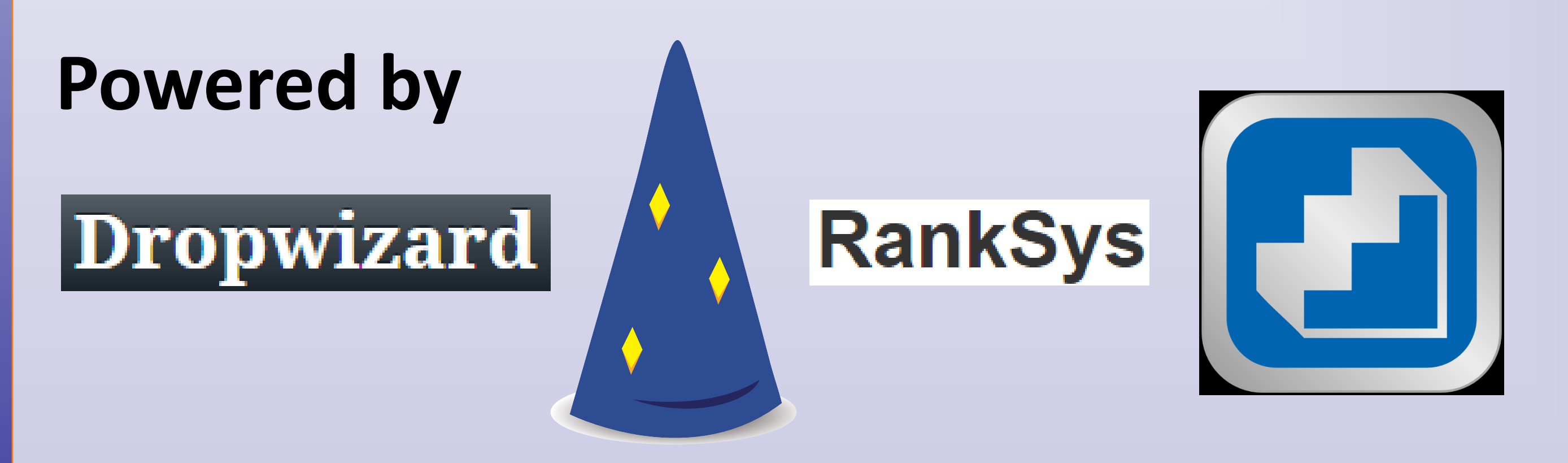

#### Acknowledgements: this work was supported by the project TIN2016-80630-P (MINECO).

### **Framework**

- Backend stores the model (users, items, events) in a very generic way
- Open source libraries based on Java were used to develop the backend (Dropwizard for the Web services and RankSys for the recommendation model)
- API endpoints: based on the proposal in [https://web.archive.org/web/20160324042313/http://www.](https://web.archive.org/web/20160324042313/http:/www.recsyswiki.com:80/wiki/Common_Recommender_REST_API) recsyswiki.com:80/wiki/Common\_Recommender\_REST\_API we analysed the typical tasks in a recommender system and defined many URLs, following standard REST principles and patterns.
- Web client: a Web page where most of the API functionalities can be tested

This API meets the most typical requirements faced by Recommender Systems practitioners (adding users, items, and events, providing recommendations) while, at the same time, is open and flexible to be extended, based on the

# **Code examples**

**@GET** @Path("/item/get/{iid}/events") @Produces (MediaType.APPLICATION JSON) public Collection<Event> getItemEvents(@PathParam("iid") String itemId)

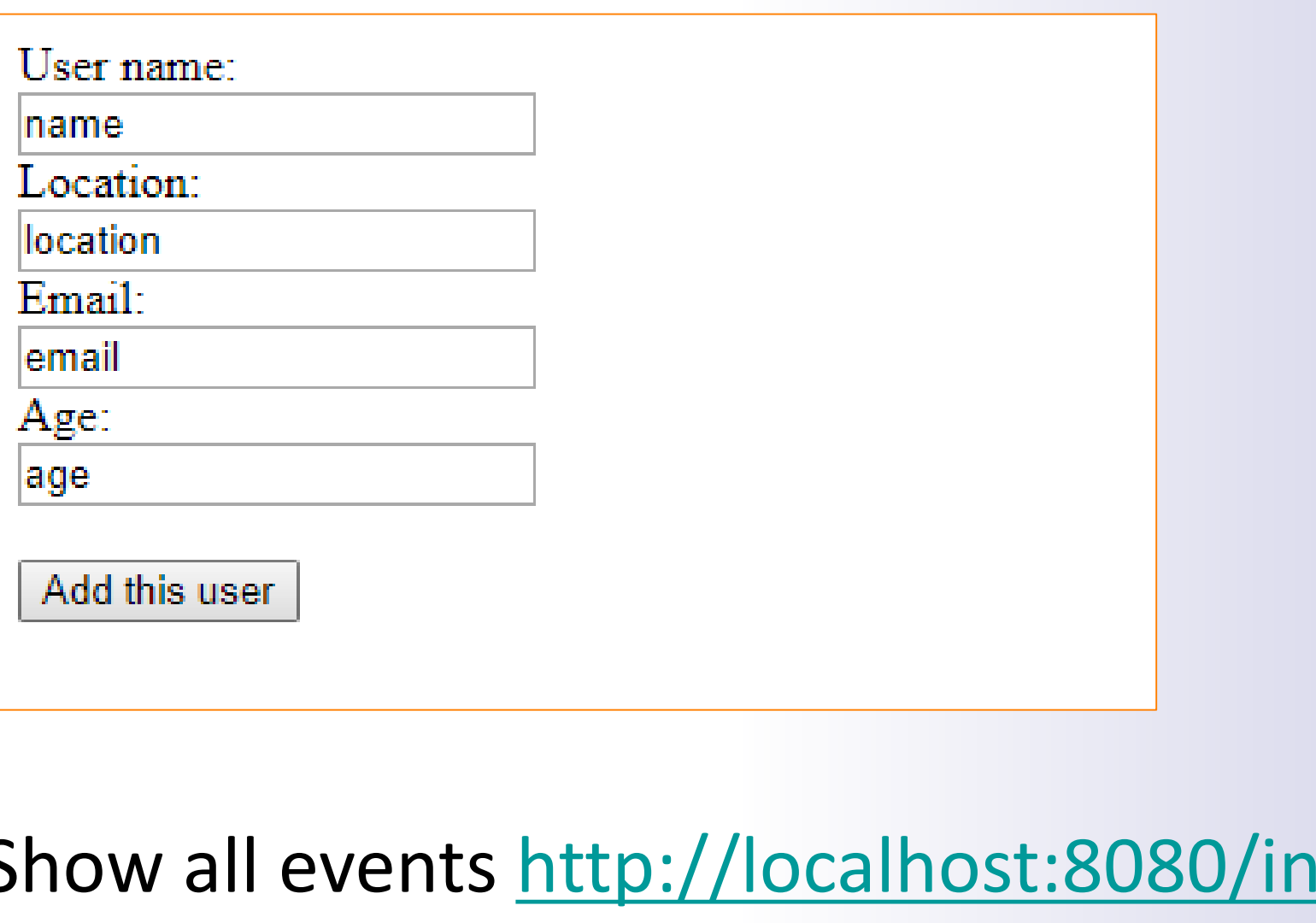

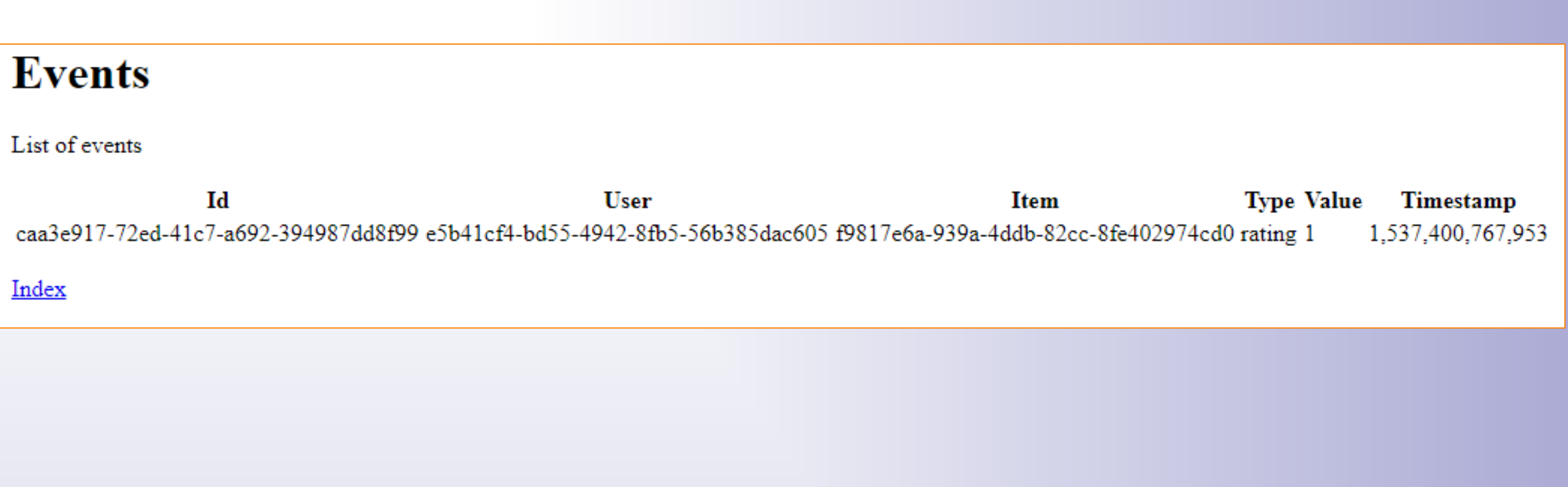

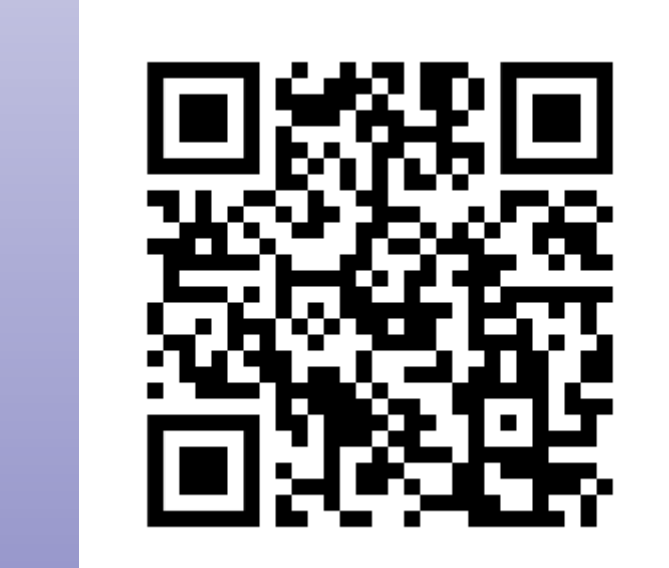

return model.getItemEvents(itemId);

#### @POST

(Path("/event/add") @Consumes(MediaType.APPLICATION JSON) public String addEvent (Event e) { return addEvent(e.getUid(), e.getIid(), e);

#### @POST

(Path("/event/add/user/{uid}/item/{iid}") @Consumes(MediaType.APPLICATION\_JSON) public String addEvent (@PathParam("uid") String userId, @PathParam("iid") String itemId, Event  $e$ ) { String  $id = model.addEvent(userId, itemId, e)$ ; if (model.getAllEvents().size()  $\text{8 DEF\_TRAIN\_EVENTS} == 0$  {  $train(null)$ ;

return id;

#### @GET

(Path("/event/get/user/{uid}/item/{iid}") @Produces(MediaType.APPLICATION JSON) public Collection<Event> getEvents(@PathParam("uid") String userId, @PathParam("iid") String itemId) { return model.getEvents(userId, itemId);

### **Main Idea**

In this work, we propose and show an example implementation for a common REST API focused on Recommender Systems.

- Discuss (with the community) other features to be added or any interesting modifications
- Integrate more recommendation libraries
- Include the possibility to evaluate the system
- Other clients: mobile apps, other language wrappers
- And more

#### feedback from the community.

We also present a Web client that demonstrates the functionalities of the proposed API.

**Iván García, Alejandro Bellogín alejandro.bellogin@uam.es**

# Towards an Open, Collaborative REST API for Recommender Systems

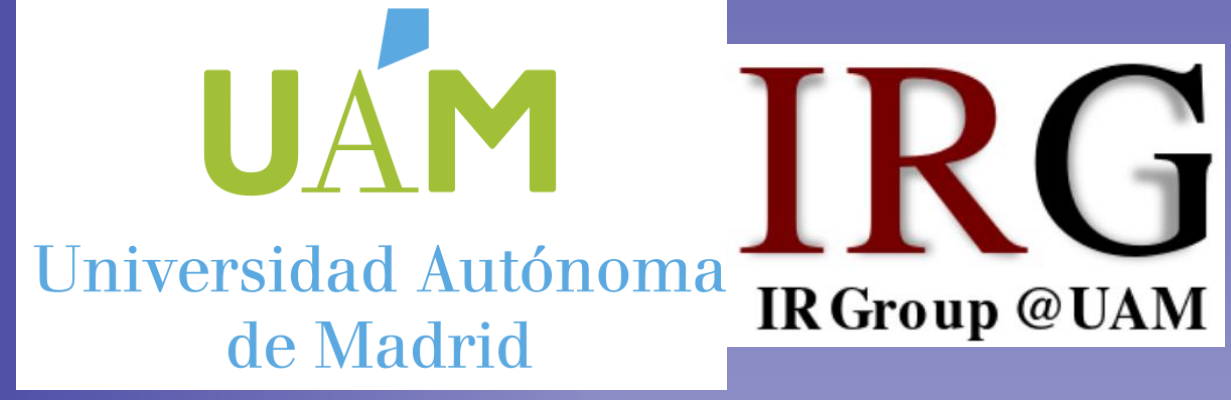

RecSys 2018 – Vancouver, Canada

# **Future Work**

### Contribute! **github.com/abellogin/REST4RecSys/issues**

# **API Endpoints Web Client**

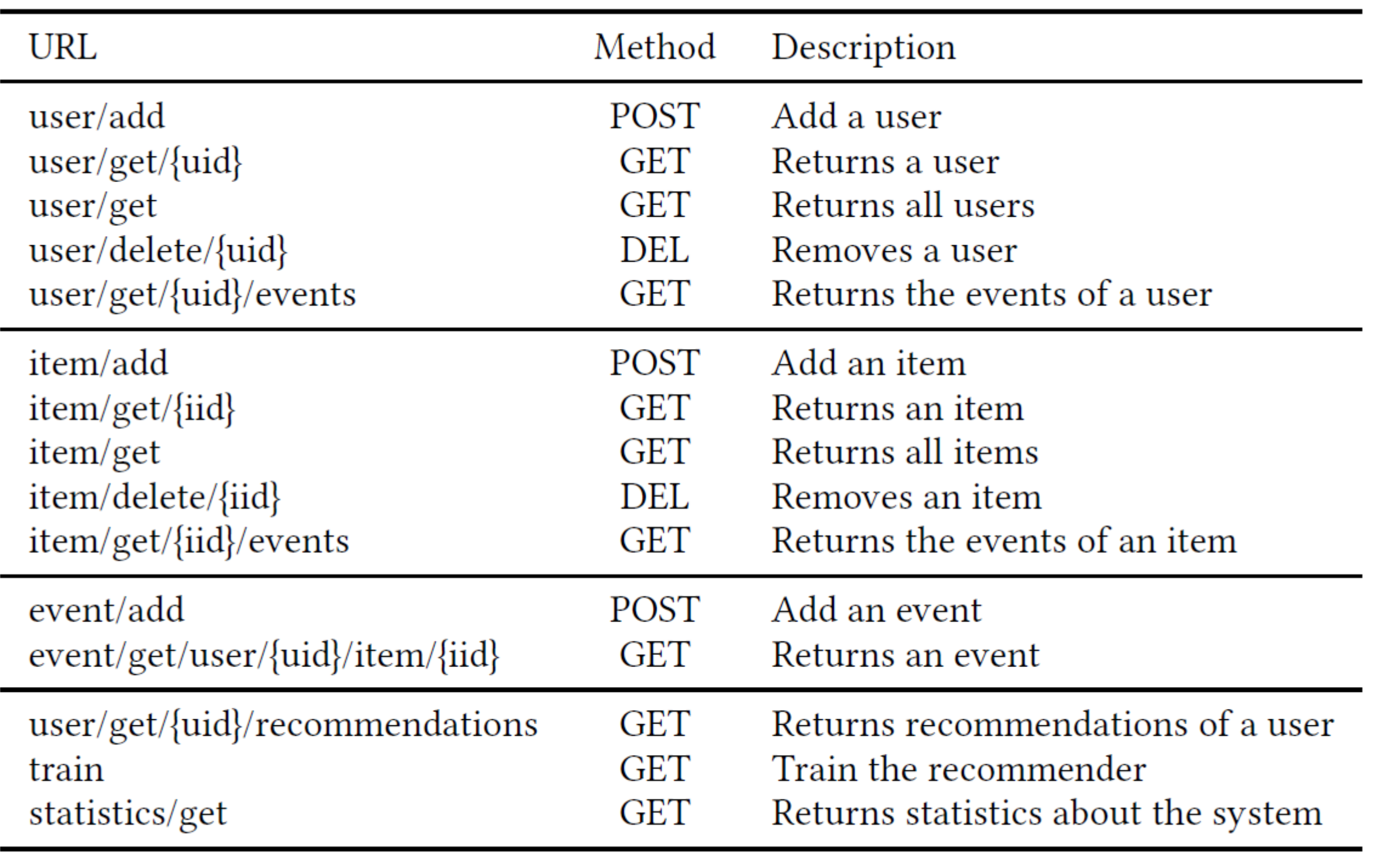

Table 1: Selection of most representative API endpoints.

### Index<http://localhost:8080/interface/index>

# **Index**

Choose what you want to do

- See users in the system
- Add a user to the system
- See items in the system
- Add an item to the system
- Add an event in the system

terface/get/events

• See events in the system

Adding a user <http://localhost:8080/interface/add/user>

### **<https://github.com/abellogin/REST4RecSys>**